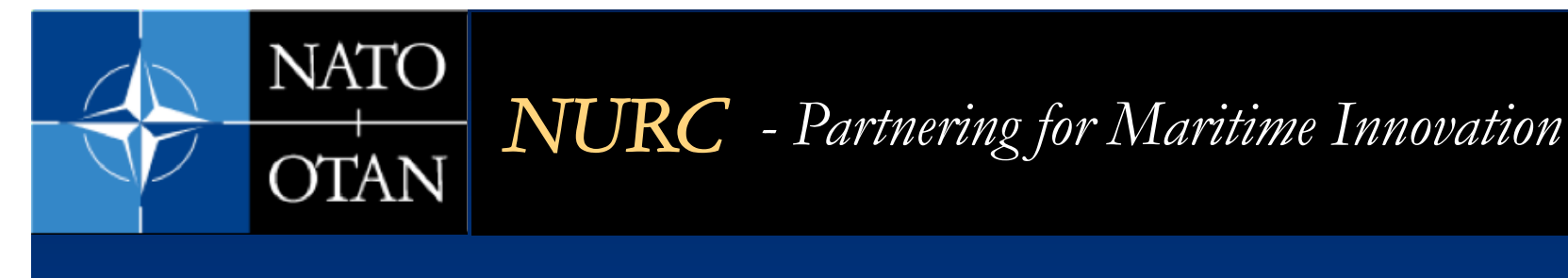

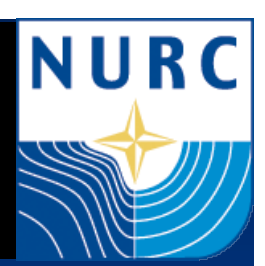

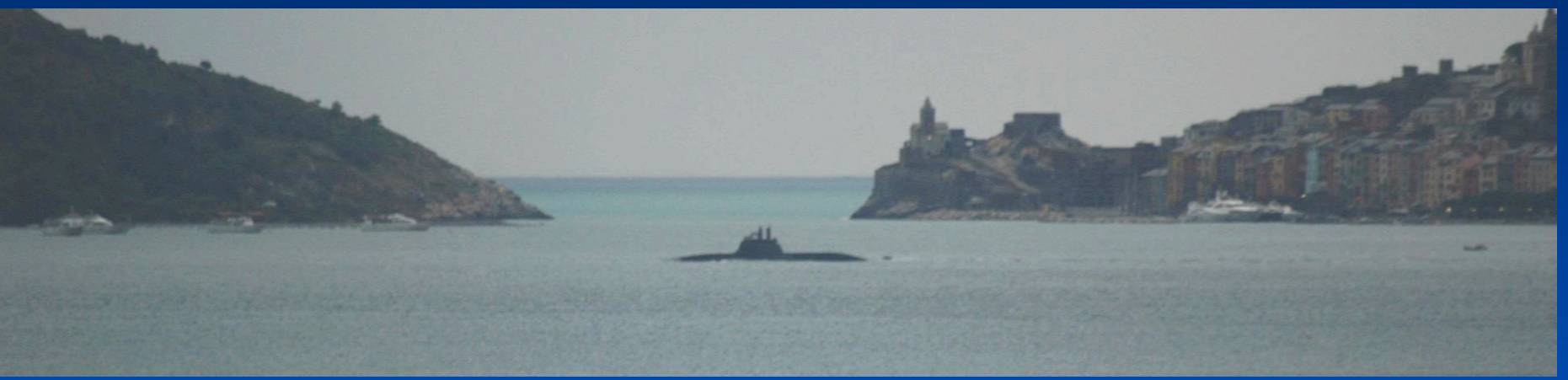

# **mexHelmIvP for Rapid Behavior Development and Transition Michael Hamilton, Chris Strode MOOS-DAWG 20 July 2011**

# **Develop a method for direct behavior sharing across internal development projects.**

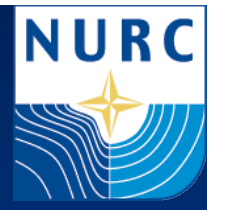

- **Early development for behaviors at NURC often performed in Matlab** 
	- **Quick, easy, simple testing**
- Also some development in other languages
	- **Decision Support Project: Simulation/Tactical Decision Aid development**
	- **Multistatic Tactical Planning Aide (MSTPA)** Java
- **Translation into IvP functions (and vice-versa) is time consuming.&**
- **Sometimes, details get "lost in translation".**

**Decision support project primary tool: Multi-Static Tactical Decision Aide (MSTPA)** 

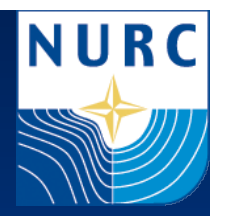

- **High fidelity, efficient , model based tool for predicting system performance.**
- **Used to test and vet multistatic sonar fields.**
- **Ongoing improvement and development** 
	- **Improved acoustic models**
- **Used in multiple operational excercises** 
	- **Positive reviews around NATO**

**Bridge the gap between behavior development in decision support and littoral surveillance projects** 

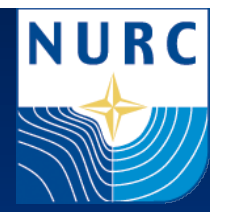

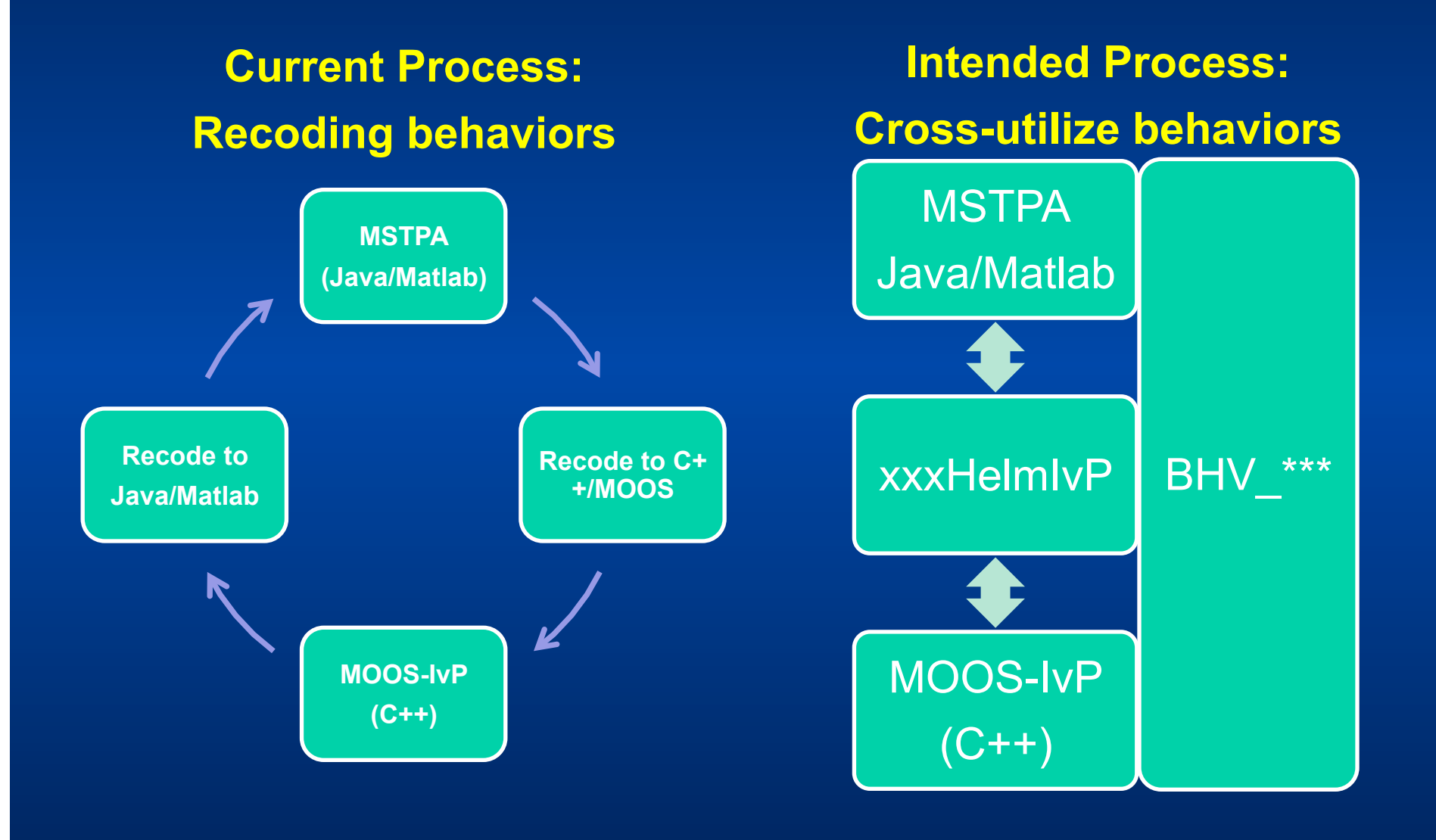

# **Superclass of pHelmIvP keeps "native" infrastructure, but replaces data I/O.**

- **Keep all of pHelmIvP MOOS infrastructure** 
	- **Even though most will not be used**
	- **Keep .bhv file infrastructure for commonality/multi behavior testing**
- **Mex interface populates InfoBuffer with input data.**
- **Mex interface calls modified Iterate once per step.**
- **Return Domain solution information** 
	- **Maybe even utility functions later**

**OnStartup() OnConnectToSever() OnNewMail() Iterate()** 

**mexHelmIvP&**

**HelmIvPio&**

**pHelmIvP&**

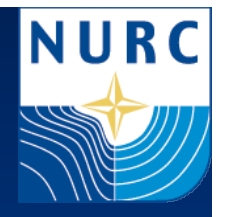

## **Matlab mex call to replace MOOS database.**

• **Call looks like this:** 

**[moosData]=mexHelmIvP(deltaTime, moosData);** 

**Replace& moosData with updated database** from the mex call.

**deltaTime is the time ellapsed** from previous call to this one.

**"moosData"& variable is a trimmed down MOOSDB.&& Structure of name=value&** pairs.

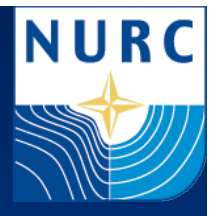

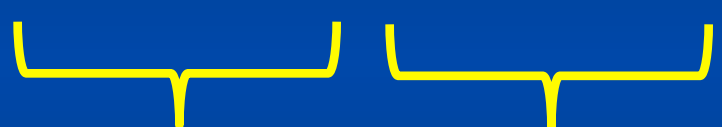

#### **Future Work: xxxHelmIvP**

NURC

- **mexHelmIvP serves as a study in how to reuse HelmIvP software** 
	- **Serves as model for other developments**
	- **Direct javaHelmIvP for MSTPA**
- **Allows us to vet Behaviors in another way:** 
	- **At Sea, MOOS simulations, or**
	- **Using well exercised Tactical Decision Aid**
- **Allows us to address "big questions" via modeling tools** 
	- **How to autonomous systems compare to others when simulated on an even playing field?**

## **Future Work/Conclusion**

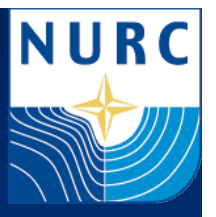

- Standardize behavior development between modeling/ simulation and seagoing test groups using HelmIvP as **core behavior engine.**
- **Enable behavior sharing between groups.**
- **Enable more advanced monte carlo testing of behaviors with current simulation systems (TDA's)**
- **Enable benchmarking of autonomous behavior based** systems vs. other simulated systems
	- **Quantify differences**

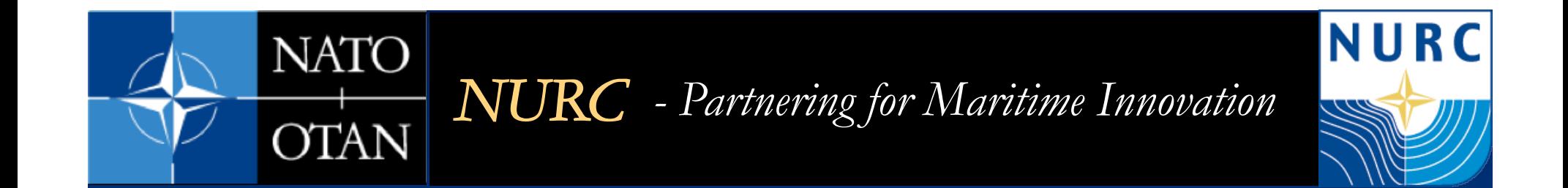

## **BACKUP**

# **Proposed work flow based on decreased complexity in early development stages**

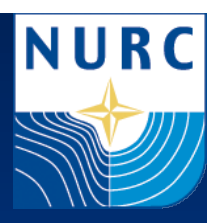

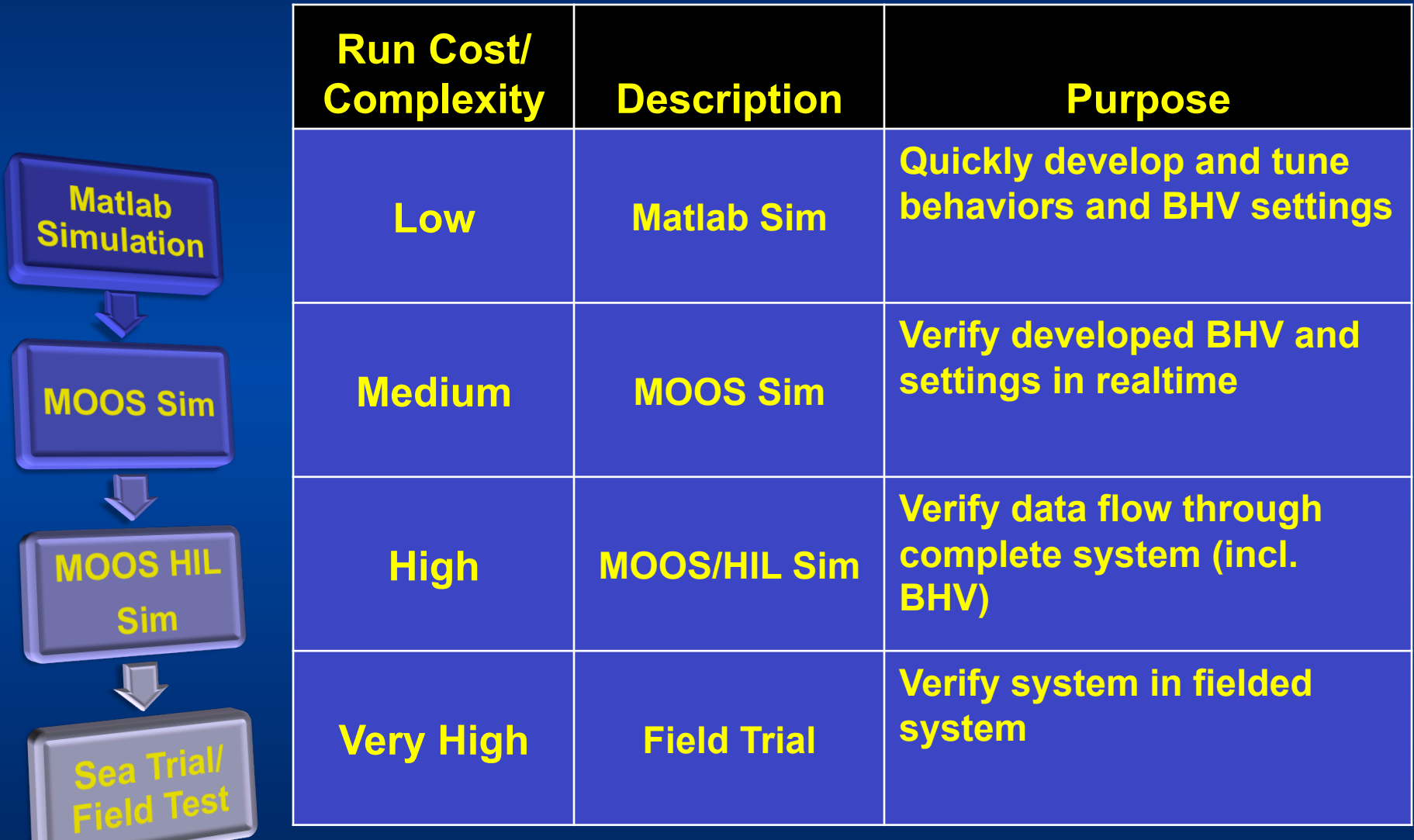